| Enrollment N                          | 0:                                | Exam Seat No:                            |            |
|---------------------------------------|-----------------------------------|------------------------------------------|------------|
|                                       |                                   | UNIVERSITY                               |            |
|                                       |                                   |                                          |            |
|                                       | Summer Exa                        | amination-2019                           |            |
| Subject Name                          | : Linux Programming               |                                          |            |
| Subject Code                          | : 4CS06BLN1                       | Branch: B.C.A.                           |            |
| Semester: 6                           | Date: 20/04/2019                  | Time: 10:30 To 01:30                     | Marks : 70 |
| Instructions:                         |                                   |                                          |            |
|                                       | f Programmable calculator & an    | ny other electronic instrument is prohib | oited.     |
|                                       | ctions written on main answer b   | •                                        |            |
|                                       | neat diagrams and figures (if ne  | · · · · · · · · · · · · · · · · · · ·    |            |
| * *                                   | ne suitable data if needed.       | 3, 8 · F                                 |            |
|                                       |                                   |                                          |            |
| Q-1                                   | Attempt the following question    | ns:                                      | (14)       |
| -                                     | What is Linux?                    |                                          | 1          |
| <b>b</b> )                            | Who is pseudo user?               |                                          | 1          |
|                                       | What is the extension of Shell so | cript file?                              | 1          |
|                                       | Give the syntax of cat command    | <u> </u>                                 | 1          |
| <b>e</b> )                            | List the different modes of VI ed | ditor.                                   | 1          |
| <b>f</b> )                            | What is signal.?                  |                                          | 1          |
| <b>g</b> )                            | Which command reads user in       | put from the terminal and assign this    | 1          |
|                                       | value to a variable name?         |                                          |            |
|                                       | Which command is used to disp     | olay calendar on screen?                 | 1          |
|                                       | What are Special files?           |                                          | 1          |
| U /                                   | What is Kernel?                   |                                          | 1          |
|                                       |                                   | ow the current working directory?        | 1          |
| •                                     | Which command is used to list a   | all running Process?                     | 1          |
| · · · · · · · · · · · · · · · · · · · | What is FIFO in linux?            |                                          | 1          |
| •                                     | What do you mean by immutable     |                                          | 1          |
| Attempt any i                         | Cour questions from Q-2 to Q-8    | 8                                        |            |
| Q-2                                   | Attempt all questions             |                                          | (14)       |
|                                       | Write a note on AWK Comman        | ıd                                       | 07         |
| ,                                     | Explain Linux Architecture in d   |                                          | 07         |
| $\mathbf{O}_{3}$                      | Attempt all questions             | · <del></del>                            | (14)       |

## **Attempt all questions (14)** Q-3 Explain Filters and Process handling utilities. **07** a) Explain any seven File handling utilities. b) **07** Q-4 **Attempt all questions (14)** List types of users in linux and explain each. a) **07** Explain Ext3 File system in detail. **07** b)

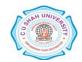

What is Process? List out types of process & Explain any 3 in detail.

Q-5

a)

**Attempt all questions** 

**(14)** 

**07** 

| <b>b</b> ) | What is shell? Write a note on different types of shell. | 07   |
|------------|----------------------------------------------------------|------|
| Q-6        | Attempt all questions                                    | (14) |
| a)         | Explain all File Attributes in Linux.                    | 05   |
| <b>b</b> ) | Explain IPC in detail                                    | 05   |
| <b>c</b> ) | Explain PIPE and FIFO in brief.                          | 04   |
| Q-7        | Attempt all questions                                    | (14) |
| <b>a</b> ) | Explain Linux Features in detail.                        | 07   |
| <b>b</b> ) | Describe how to manage user through command Line.        | 07   |
| Q-8        | Attempt all questions                                    | (14) |
| <b>a</b> ) | Write a shell script to reverse the given number.        | 05   |
| <b>b</b> ) | Write a shell script to Print sum of digits.             | 05   |
| c)         | Differentiate Symbolic link and Hard link                | 04   |

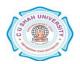